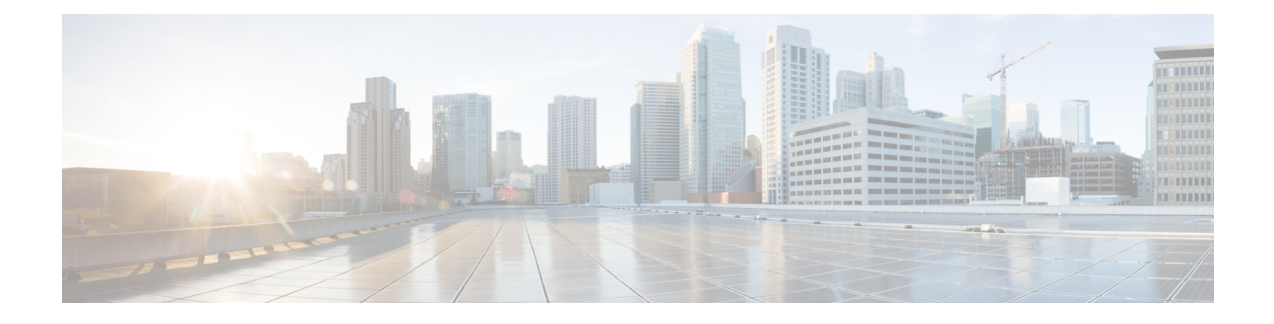

# **Prometheus Config Mode Command Reference**

- [prometheus,](#page-0-0) on page 1
- [prometheus](#page-1-0) federation, on page 2
- prometheus federation [exported-query-nodes,](#page-1-1) on page 2
- prometheus federation [remote-cluster-certs,](#page-2-0) on page 3
- prometheus [kvm-metrics](#page-3-0) defaults, on page 4
- prometheus kvm-metrics [monitor-server,](#page-3-1) on page 4
- prometheus [recording-rules](#page-4-0) group, on page 5
- prometheus [recording-rules](#page-4-1) group rule, on page 5
- prometheus [recording-rules](#page-5-0) group rule label, on page 6
- prometheus [server-settings,](#page-5-1) on page 6

## <span id="page-0-0"></span>**prometheus**

Configures Prometheus-related parameters.

**Command Modes** Exec > Global Configuration (config)

**Syntax Description prometheus { scrape-interval** *scrape\_interval* **| volume** *volume\_size* **| query-mode** *query\_mode*}

### **query-mode query\_mode**

Specify the query mode.

Must be one of the following:

- **client**
- **server**

### **scrape-interval scrape\_interval\_frequency**

Specify the frequency at which Prometheus fetches metrics in seconds.

Must be an integer in the range of 10-900.

Default Value: 10.

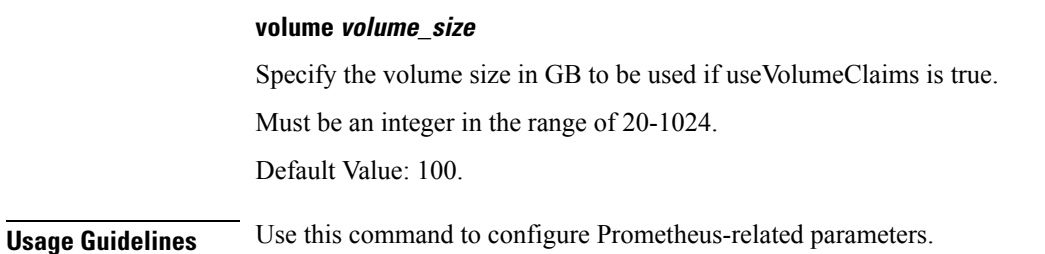

# <span id="page-1-0"></span>**prometheus federation**

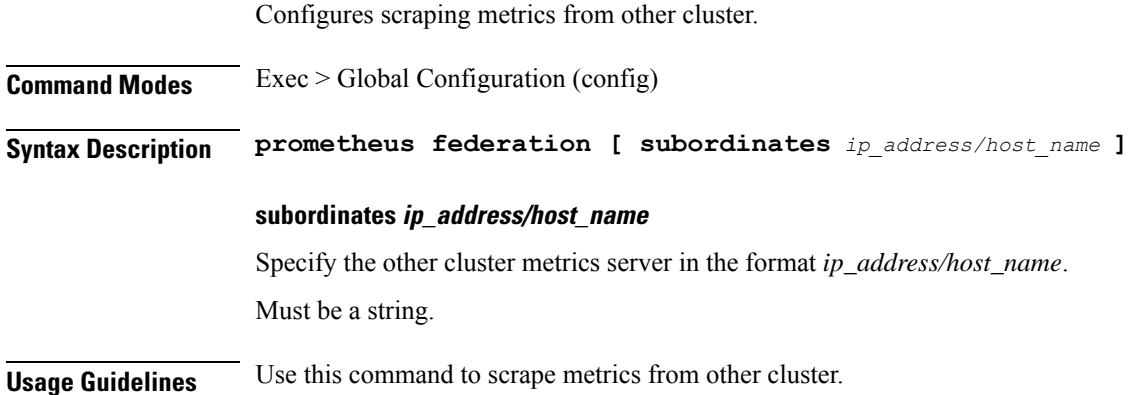

# <span id="page-1-1"></span>**prometheus federation exported-query-nodes**

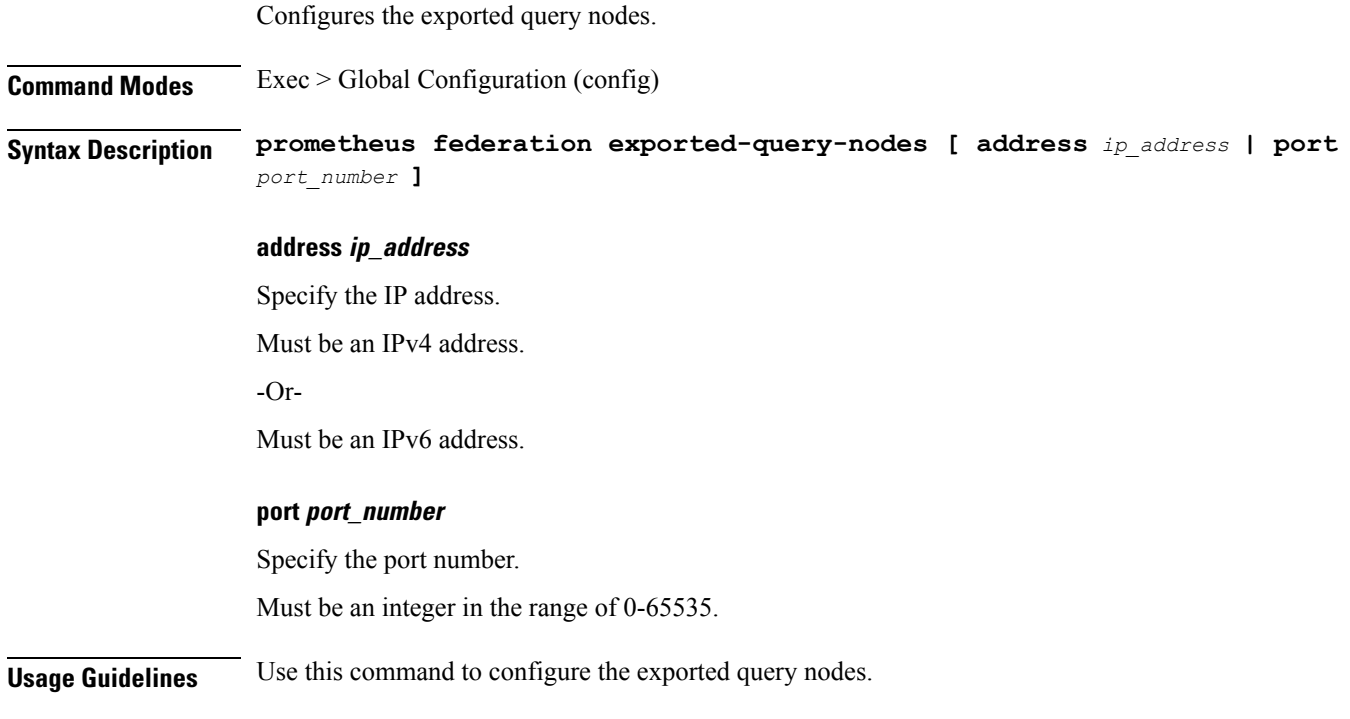

I

# <span id="page-2-0"></span>**prometheus federation remote-cluster-certs**

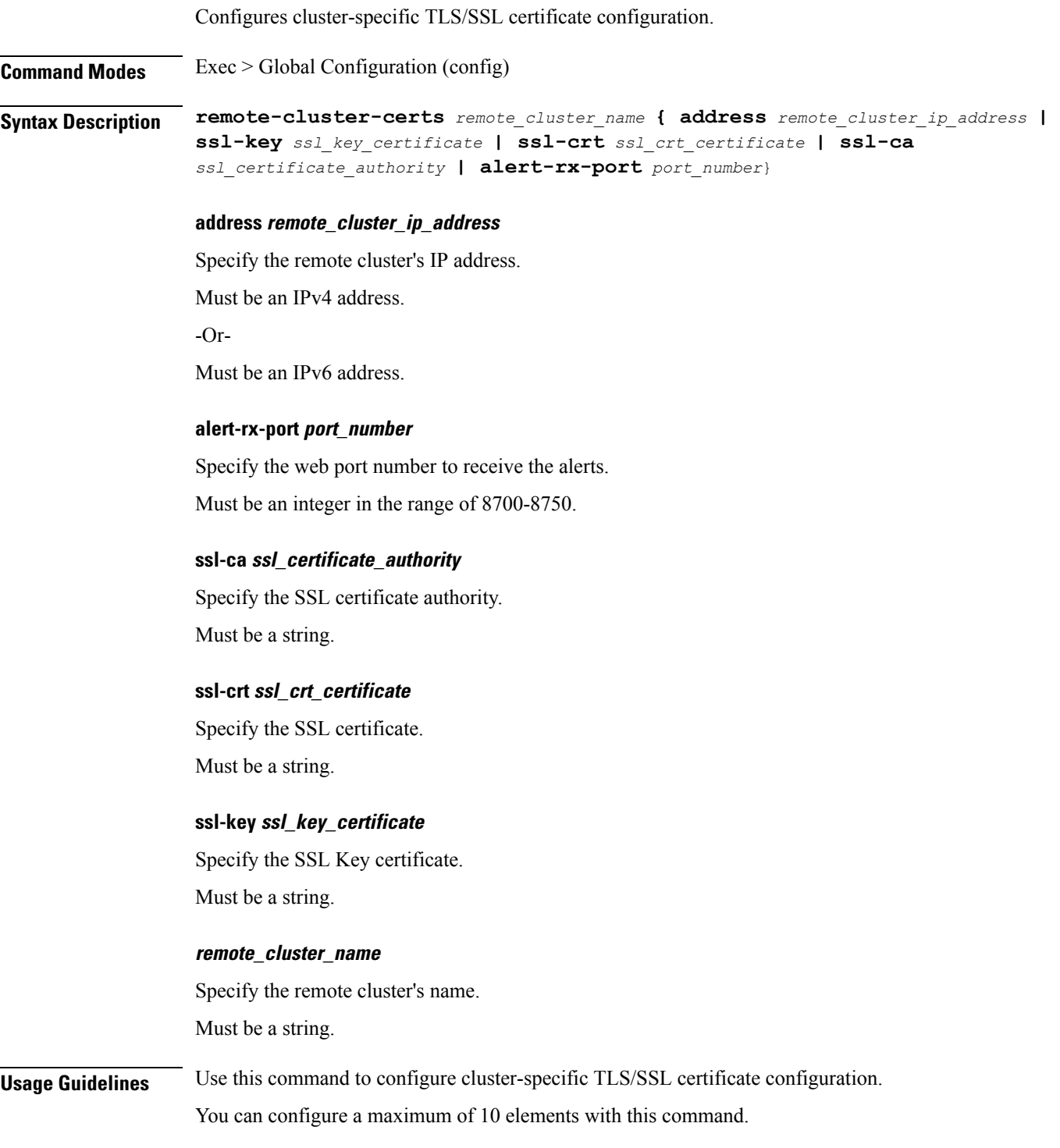

## <span id="page-3-0"></span>**prometheus kvm-metrics defaults**

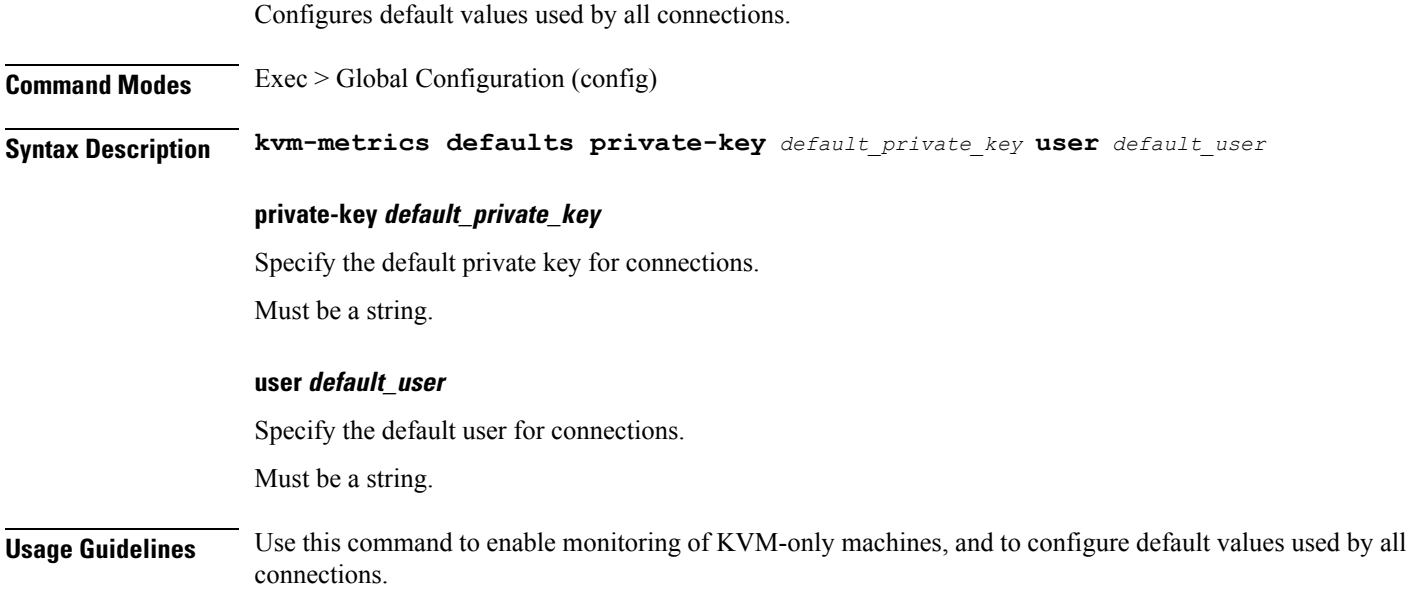

## <span id="page-3-1"></span>**prometheus kvm-metrics monitor-server**

Configures monitor server targets.

**Command Modes** Exec > Global Configuration (config) **Syntax Description kvm-metrics monitor-server { address** *ip\_address* **| hostname** *host\_name* **| user** *user* **| private-key** *private\_key*}

### **address ip\_address**

Specify the IP address to monitor.

Must be an IPv4 address.

-Or-

Must be an IPv6 address.

### **hostname host\_name**

Specify the host name. Must be a string.

### **private-key private\_key**

Specify the private key for connections.

Must be a string.

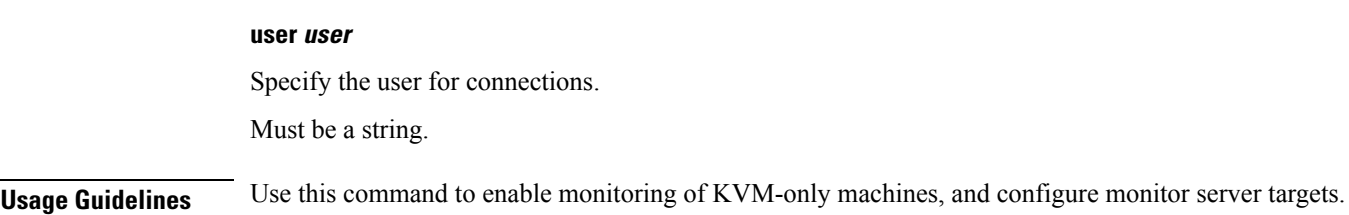

# <span id="page-4-0"></span>**prometheus recording-rules group**

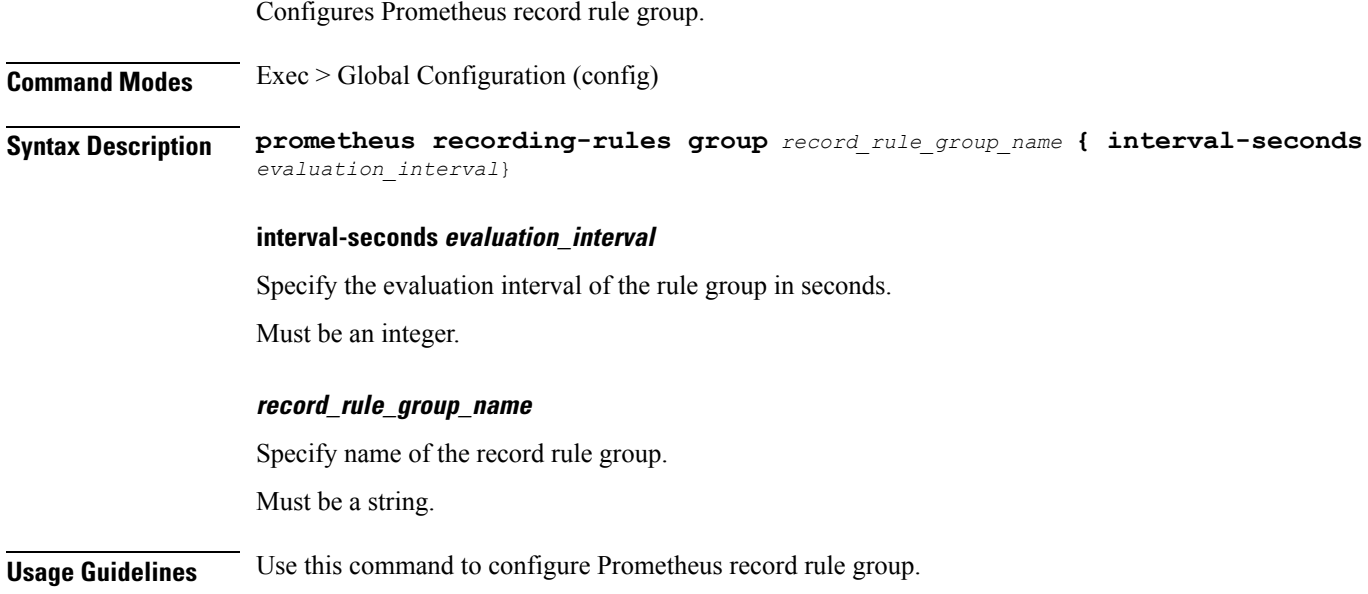

# <span id="page-4-1"></span>**prometheus recording-rules group rule**

I

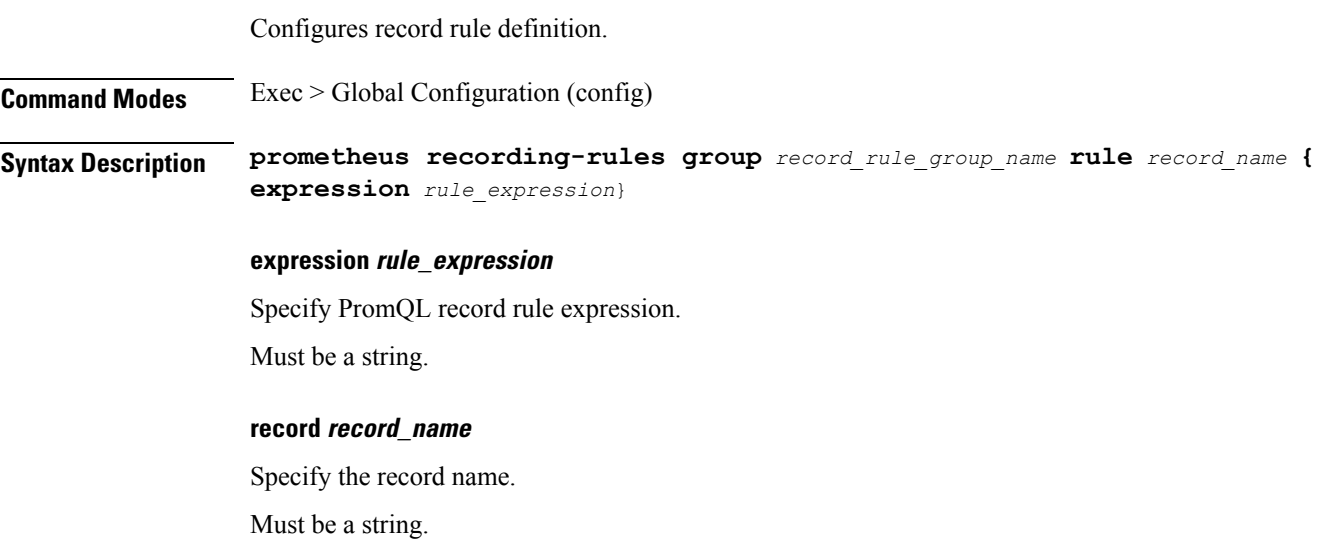

**Usage Guidelines** Use this command to configure record rule definition.

## <span id="page-5-0"></span>**prometheus recording-rules group rule label**

Configures labels to attach to the record rule time series.

**Command Modes** Exec > Global Configuration (config)

**Syntax Description prometheus recording-rules group** *record\_rule\_group\_name* **rule** *record\_name* **{ label** *label\_name* **value** *label\_value*}

#### **value label\_value**

Specify the label value.

Must be a string.

### **label\_name**

Specify the label name. Must be a string.

<span id="page-5-1"></span>**Usage Guidelines** Use this command to configure labels to attach to the record rule time series.

### **prometheus server-settings**

Configures local cluster settings to enable scraping from remote manager.

**Command Modes** Exec > Global Configuration (config)

**Syntax Description server-settings { external-ip** *ip\_address* **| ssl-key** *ssl\_key\_certificate* **| ssl-crt** *ssl\_crt\_certificate* **| ssl-ca** *ssl\_certificate\_authority*}

### **external-ip ip\_address**

Specify the external IP address to expose this cluster to remote manager.

Must be an IPv4 address.

-Or-

Must be an IPv6 address.

### **ssl-ca ssl\_certificate\_authority**

Specify the SSL certificate authority. Must be a string.

### **ssl-crt ssl\_crt\_certificate**

Specify the SSL CRT certificate.

Must be a string.

### **ssl-key ssl\_key\_certificate**

Specify the SSL key certificate.

Must be a string.

**Usage Guidelines** Use this command to configure local cluster settings to enable scraping from remote manager.

 $\mathbf I$